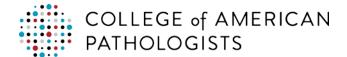

## **Print Pro-Forma Invoice**

Once you've clicked **Renew Your Order Now** and **Update Quote** to move your Order Renewal quote into your Shopping Cart (see <u>Place Renewal Order</u> for additional information) or have added items into a new Shopping Cart, you have the option to access a PDF Pro-Forma Invoice for your quote.

- 1. In the Shopping Cart, use the Actions dropdown menu to select Print Quote.
- 2. Click Go.

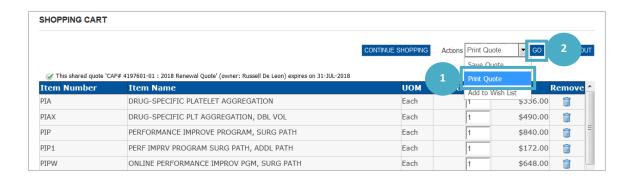

**Note:** The **Actions** dropdown menu and **Print Quote** option are available throughout all pages of the checkout process.

Depending on the browser you are using and your browser settings, the PDF copy may open up in another window (i.e. Chrome) or you may receive a pop-up asking how you would like to access the PDF (i.e. Firefox and Internet Explorer).

#### Firefox:

- 3. Select Open with.
- 4. Click OK to view the Pro-Forma Invoice.

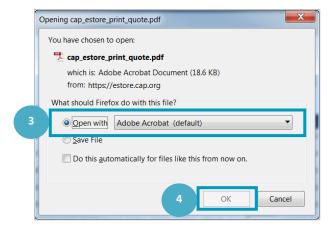

## **Internet Explorer:**

3. Select Open to view the Pro-Forma Invoice.

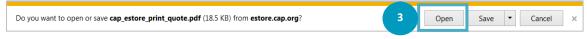

#### Chrome:

3. Click the PDF Icon on the screen to view the Pro-Forma Invoice.

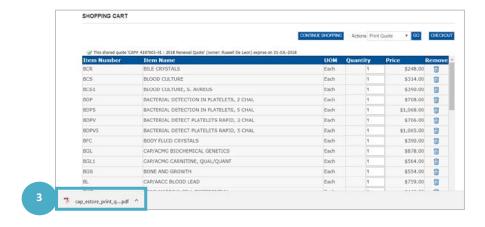

The pro-forma invoice will open for review.

COLLEGE of AMERICAN PATHOLOGISTS

College of American Pathologists 325 Waukegan Road Northfield, IL 60093 USA

# 2020 Pro-Forma Invoice

CAP #: 419760101 Ship To: Iman Abdalla

College of American Pathologists 325 Waukegan Rd Northfield IL 60093-2750 US

Bill To #: 419760101 Bill To: Jacqueline White

College of American Pathologists

325 Waukegan Rd Northfield IL 60093-2750 United States

Quote#: 317272

Expires: April 22, 2020

| Program Number       | Program Description             | Quantity | Unit Price | Extended<br>Price | Line Total |
|----------------------|---------------------------------|----------|------------|-------------------|------------|
| APXBN                | APIXABAN COAGULATION MONITORING | 1.00     | \$598.00   | \$598.00          | \$598.00   |
| CGB                  | COAGULATION-BASIC               | 1.00     | \$213.00   | \$213.00          | \$213.00   |
|                      |                                 | •        |            | Sub Total:        | \$811.00   |
| Fuel Surcharge:      |                                 |          |            |                   | \$8.11     |
| Shipping & Handling: |                                 |          |            | \$0.00            |            |
| Tax:                 |                                 |          |            | \$40.96           |            |
| Total:               |                                 |          |            |                   | \$860.07   |